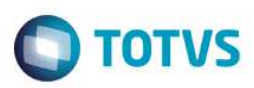

# **Evidência de Testes**

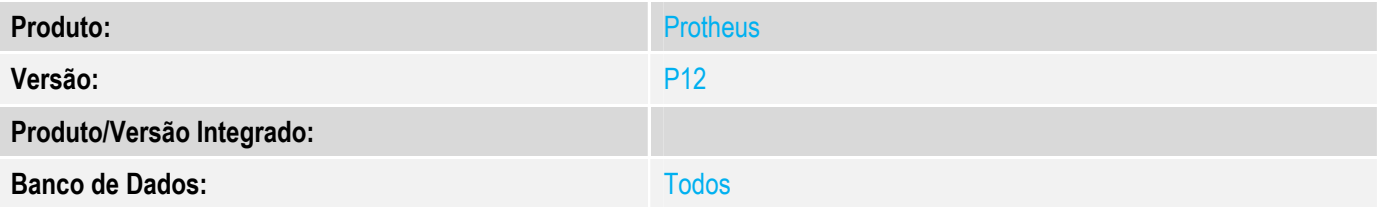

## **1. Evidência e sequência do passo a passo**

## **Teste Unitário (Codificação)**

Situação: Ao realizar transmissão a Sefaz de NFE gerada pela rotina Nota sobre Cupons (Lojr130), ocorrendo rejeição 610 e nota gerada contendo impostos.

Correção: Chamado TWJKRB – Adicionada correção na rotina de Nota sobre Cupons (Lojr130) para não calcular impostos e informações corretas para transmissão a Sefaz.

Fontes Alterados: LOJR130

#### **Pré-Requisitos**

*1.1 Configurar parâmetro MV\_LJ130MN = .T. (Nota sobre Multiplos Cupons)* 

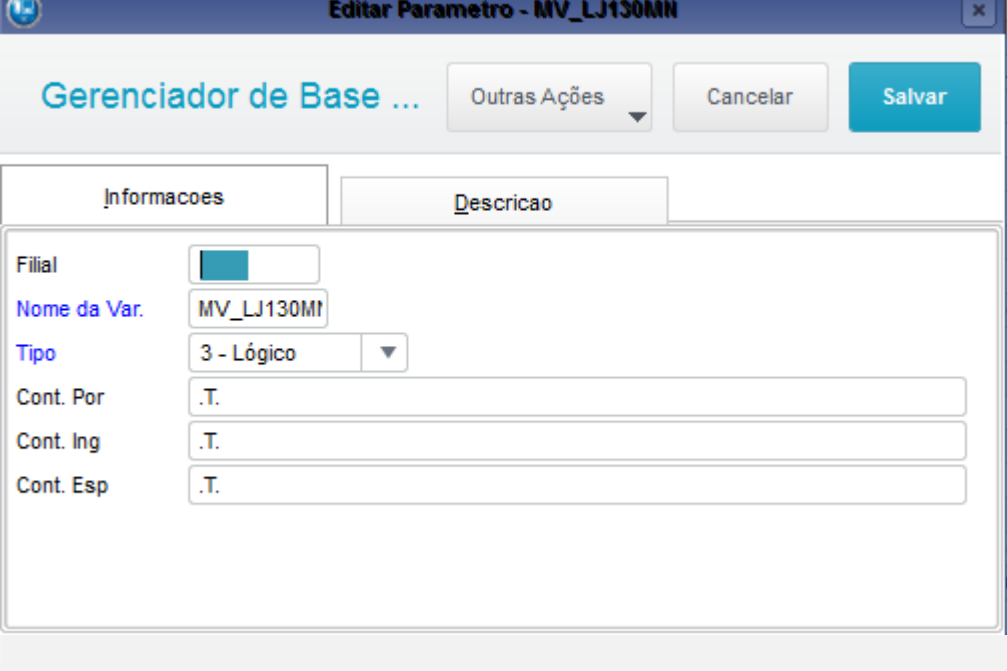

- 1.2 Possuir TSS configurado para transmissão de NFe a Sefaz.
- 1.3 Configurar o SigaLoja para geração de Nota sobre Cupons.
- 1.4 Possuir NFCe configurado

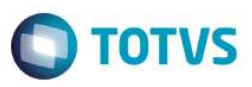

#### **Teste**

1.1 Acessar módulo SigaLoja->Atualizações->Atendimento->Venda Assistida e efetuar uma venda NFCe para um cliente diferente de Cliente Padrão.

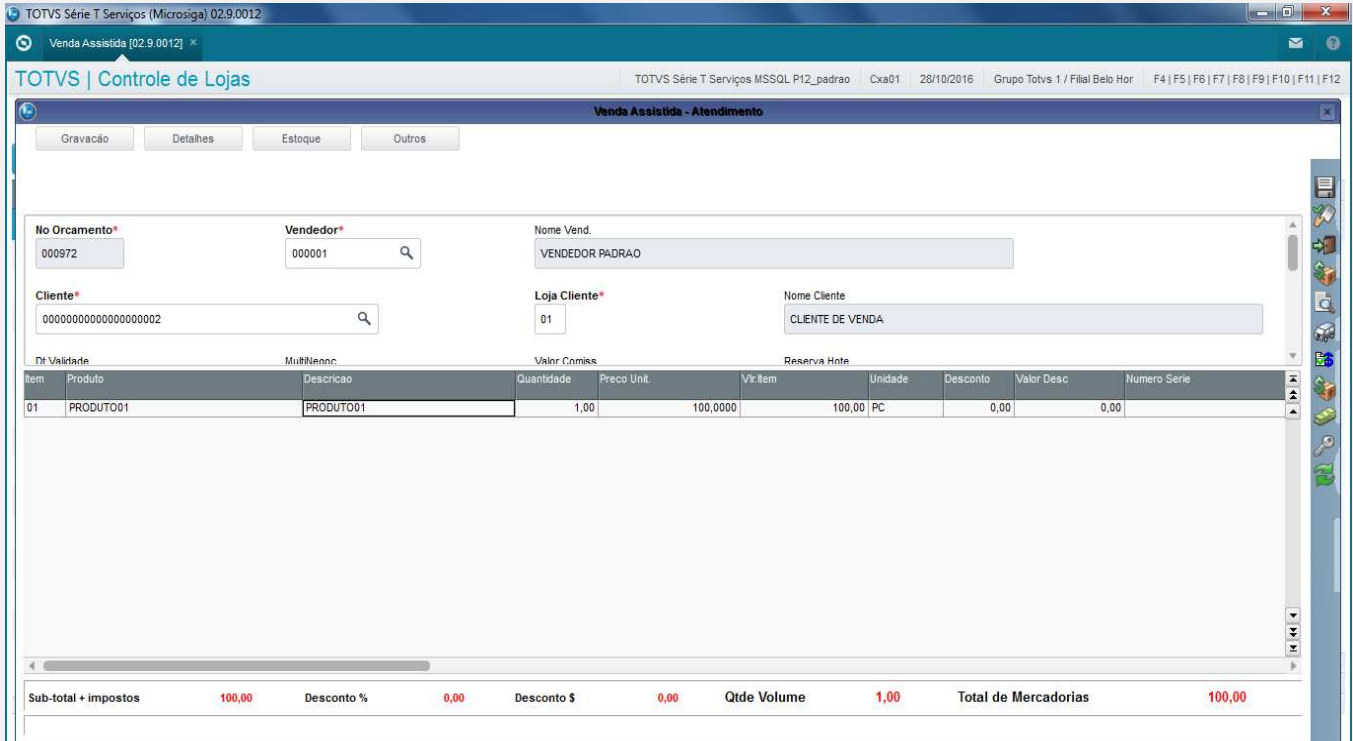

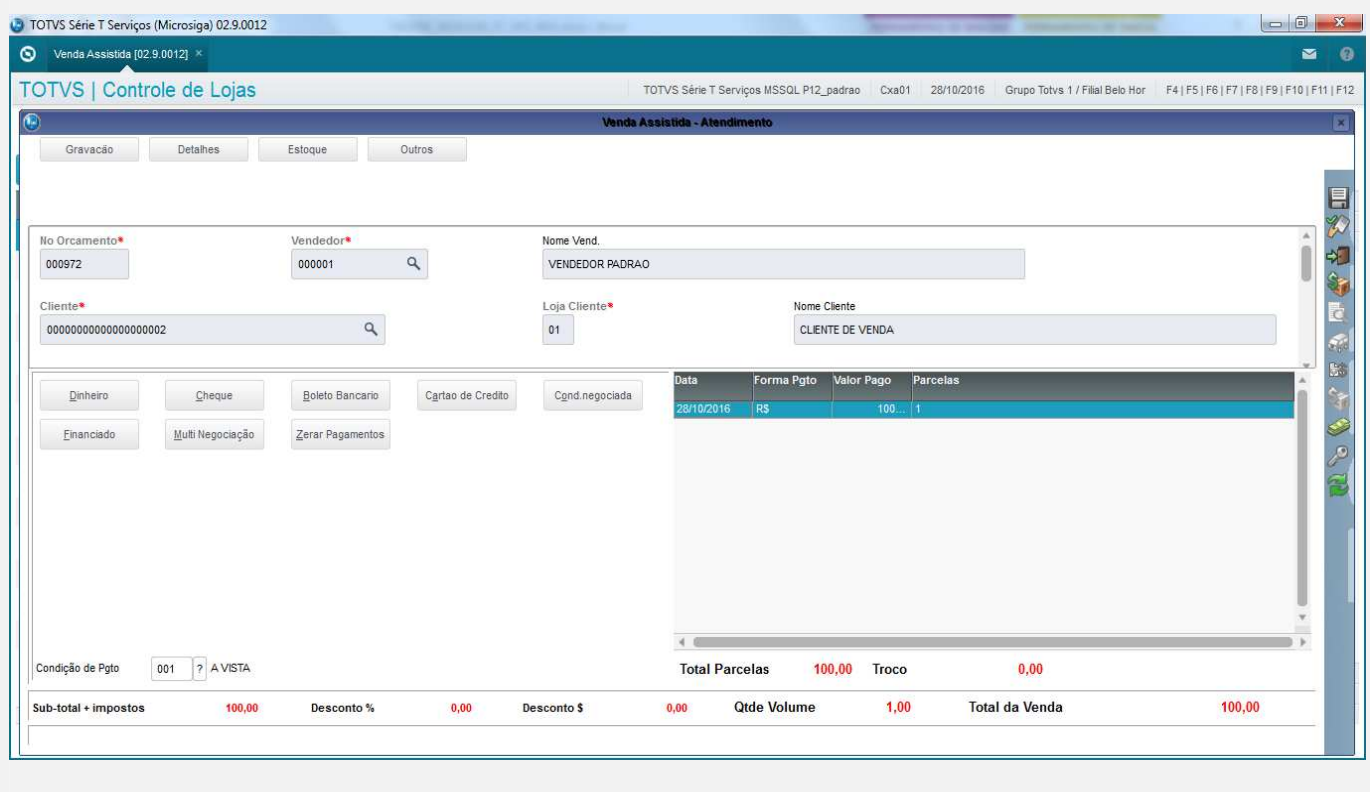

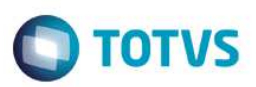

#### TOTVS Série T Serviços (Microsiga) 02.9.0005 **TOTVS | APSDU**

Top Cor

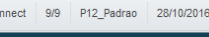

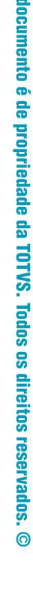

**asp** 

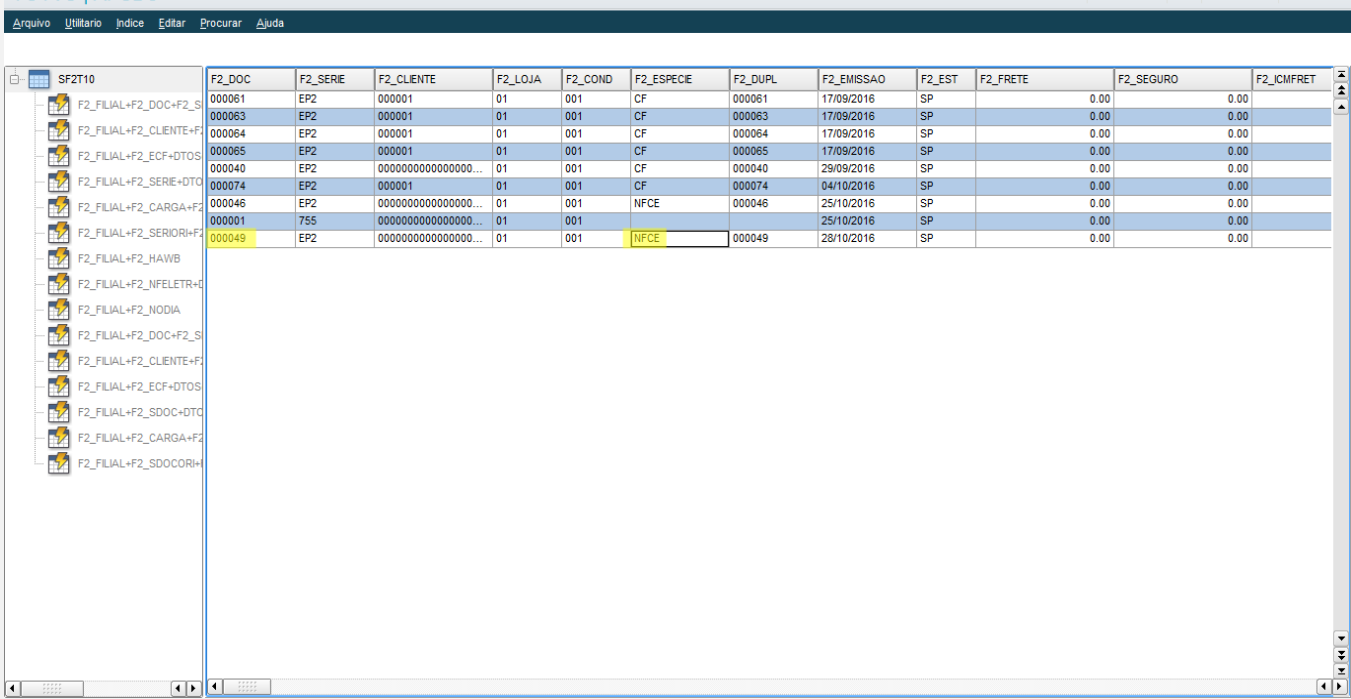

### 1.2 Acessar Relatórios->Gerencia Vendas->Notas Fiscais para Cupons Fiscais (LOJR130) e gerar uma NFE para o Cupom NFCe gerado.

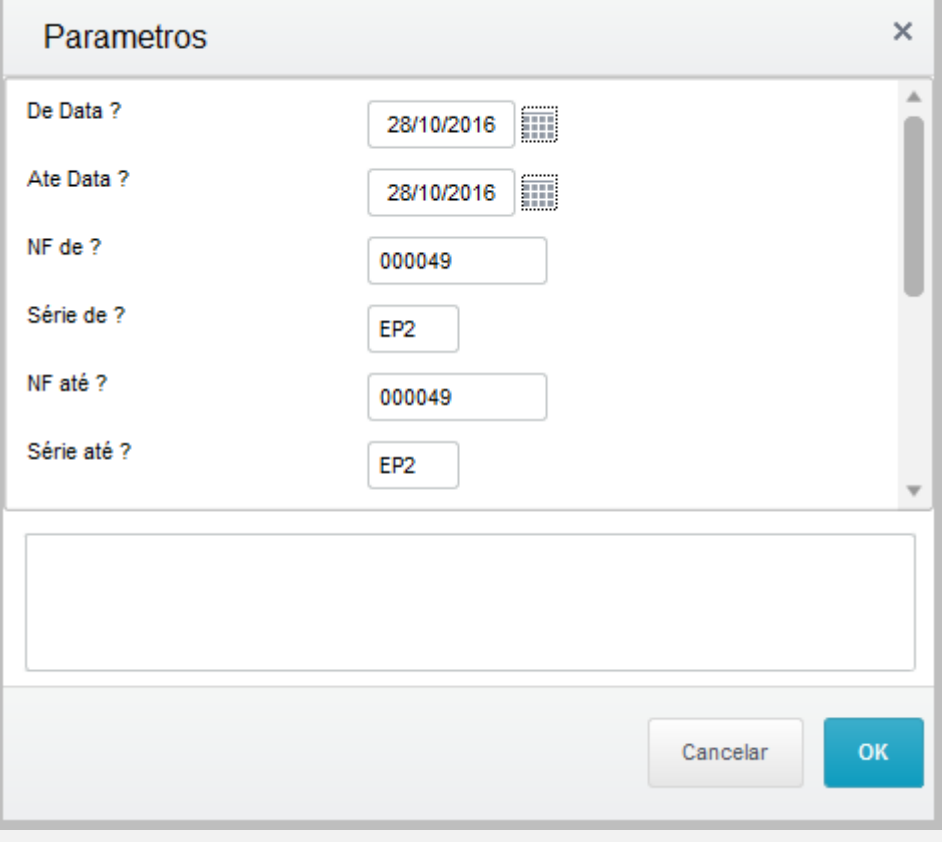

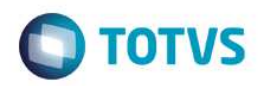

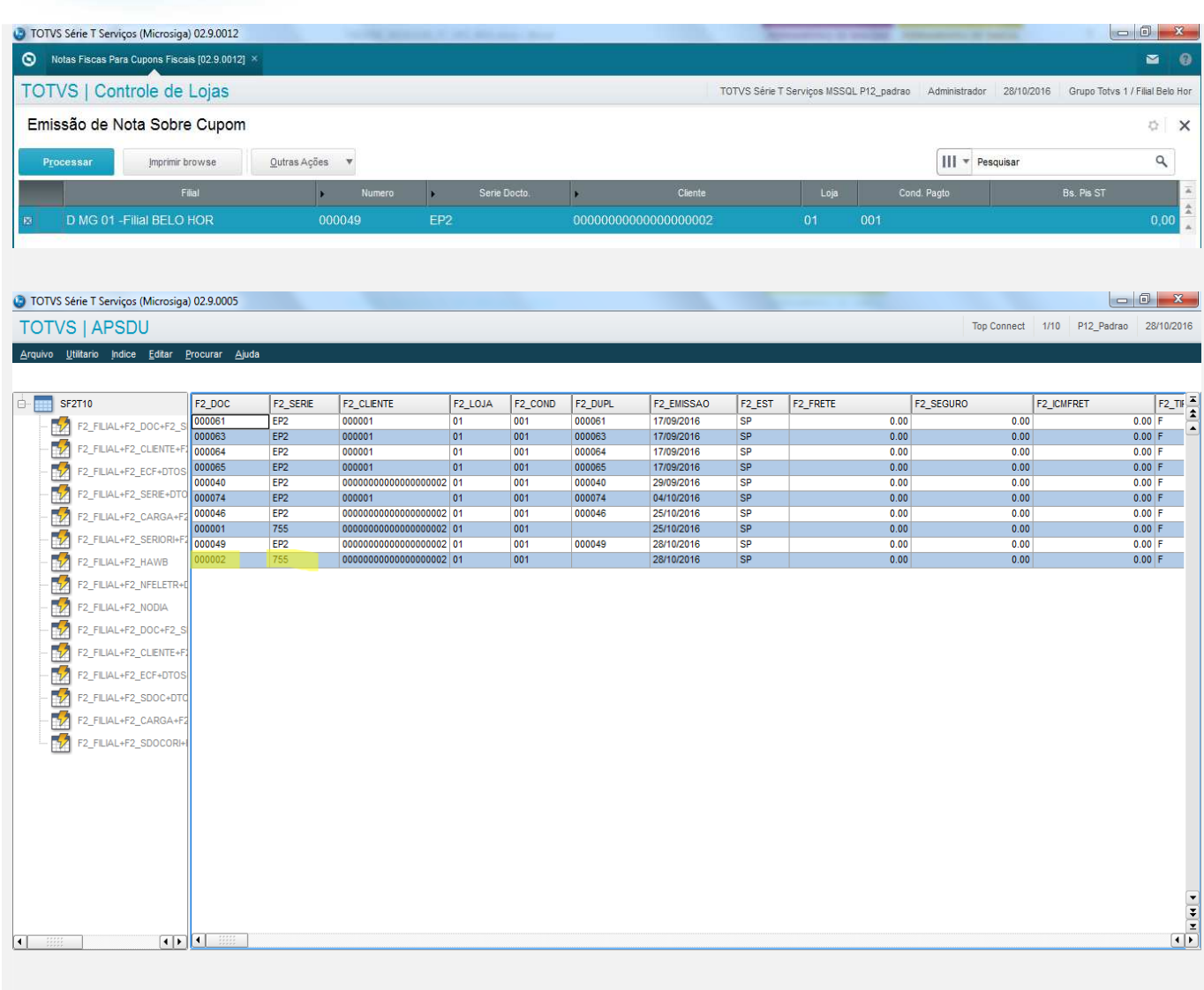

## **Teste Automatizado (Central de Automação)**

**Dicionário de Dados (Codificação)**

# 4. **Outras Evidências**